# **DOCUMENTATION**

### **Sommaire**

- 1 [Généralités](#page-1-0)
- 2 [Menu Système](#page-2-0)
- 3 [Menu Stock](#page-3-0)
	- 3.1 [Plans d'achats](#page-3-0)
	- 3.2 [Commandes](#page-3-0)
	- 3.3 [Livraisons & ajustements](#page-3-0)
	- 3.4 [Transferts](#page-3-0)
	- 3.5 [Négoce](#page-4-0)
	- 3.6 [Correction des négatifs](#page-4-0)
	- 3.7 [Stocks d'alerte](#page-4-0)
	- 3.8 [Inventaires](#page-4-0)
	- 3.9 [Saisie par code barres](#page-4-0)
- 4 [Analyses](#page-5-0)
- 5 [Menu Clients](#page-6-0)
- 6 [Menu Ventes](#page-7-0)
- 7 [Base de travail](#page-8-0)
- 8 [Menu Utilitaires](#page-11-0)
- 9 [Menu ?](#page-12-0)
- 10 [Divers](#page-13-0)
- 11 [Spécifiques clients](#page-14-0)

# <span id="page-1-0"></span>Généralités

- [Prérequis de Polaris](https://extranet.vega-info.fr/doc-polaris/Prérequis_de_Polaris)
- [Généralités](https://extranet.vega-info.fr/doc-polaris/Généralités)
- [Mise à jour](https://extranet.vega-info.fr/doc-polaris/Mise_à_jour)

# <span id="page-2-0"></span>Menu Système

- [Fenêtres actives](https://extranet.vega-info.fr/doc-polaris/Menu_Fenêtres_actives)
- [Ma messagerie](https://extranet.vega-info.fr/doc-polaris/NF14424_—_Messagerie)
- [Mes taches automatisées](https://extranet.vega-info.fr/doc-polaris/NF17134_—_Tâche_automatisée)
- [Changer mon mot de passe](https://extranet.vega-info.fr/doc-polaris/Changer_son_mot_de_passe)
- [Paramétrages](https://extranet.vega-info.fr/doc-polaris/NF13517_—_Paramètres)
- [Schéma de la réplication](https://extranet.vega-info.fr/doc-polaris/NF14201_—_Réplication_de_données)
- [Gestion des applications](https://extranet.vega-info.fr/doc-polaris/Gestion_des_applications)
- [Gestion des groupes d'utilisateurs](https://extranet.vega-info.fr/doc-polaris/Gestion_des_groupes_d)
- [Gestion des utilisateurs](https://extranet.vega-info.fr/doc-polaris/Gestion_des_utilisateurs)
- [Gestion des tâches automatisées](https://extranet.vega-info.fr/doc-polaris/NF17134_—_Tâche_automatisée)
- [Gestion des filtres](https://extranet.vega-info.fr/doc-polaris/NF17324_—_Filtres#Liste_des_filtres)
- [Gestion des listes système](https://extranet.vega-info.fr/doc-polaris/Gestion_des_listes_système)
- [Journaux du système](https://extranet.vega-info.fr/doc-polaris/Journaux_du_système)
- [Journaux du système \(nouvelle version\)](https://extranet.vega-info.fr/doc-polaris/Journaux_du_système_(nouvelle_version))
- [Se connecter](https://extranet.vega-info.fr/doc-polaris/Menu_se_connecter)
- [Se déconnecter](https://extranet.vega-info.fr/doc-polaris/Menu_se_déconnecter)
- [Quitter](https://extranet.vega-info.fr/doc-polaris/Menu_quitter)

### <span id="page-3-0"></span>Menu Stock

#### Plans d'achats

- [Plans d'achats](https://extranet.vega-info.fr/doc-polaris/Plans_d’achats)
- [Menu budget et achats](https://extranet.vega-info.fr/doc-polaris/Plans_d’achats#5._Budget_et_achats)

#### **Commandes**

[Création / Modification d'une commande](https://extranet.vega-info.fr/doc-polaris/NF14242_—_Commande_fournisseur)

#### Livraisons & ajustements

- Saisie de réceptions
	- [Livraison et ajustement](https://extranet.vega-info.fr/doc-polaris/Livraison_et_ajustement)
	- [Réception directe](https://extranet.vega-info.fr/doc-polaris/Réception_directe)
	- [Réception sur commande](https://extranet.vega-info.fr/doc-polaris/NF14905_—_Réception_sur_commande)
	- [Demande d'étiquette](https://extranet.vega-info.fr/doc-polaris/Demande_d’étiquette)
	- [Ajustement sur erreur](https://extranet.vega-info.fr/doc-polaris/Ajustement_sur_erreur)
	- [Changement de prix](https://extranet.vega-info.fr/doc-polaris/Changement_de_prix)
	- [Création de modèle avec tarification](https://extranet.vega-info.fr/doc-polaris/Création_de_modèle_avec_tarification)
	- [Retour fournisseur](https://extranet.vega-info.fr/doc-polaris/Retour_fournisseur)
	- [Reprise de stock](https://extranet.vega-info.fr/doc-polaris/Reprise_de_stock)
	- [Edition des étiquettes](https://extranet.vega-info.fr/doc-polaris/Edition_des_étiquettes)
- [Édition des bons](https://extranet.vega-info.fr/doc-polaris/Menu_édition_des_bons_de_réception)
- [Édition des étiquettes](https://extranet.vega-info.fr/doc-polaris/Menu_édition_des_étiquettes_de_réception)
- [Saisie par code barres](https://extranet.vega-info.fr/doc-polaris/Saisie_des_réceptions_par_code_barres)
- [Saisie des retours par code barres](https://extranet.vega-info.fr/doc-polaris/NF14622_—_Saisie_par_codes_barres_:_retour_fournisseur)
- [Saisie des changements de prix par code barres](https://extranet.vega-info.fr/doc-polaris/Saisie_des_changements_de_prix_par_code_barres)
- [Echéanciers fournisseur](https://extranet.vega-info.fr/doc-polaris/Echéancier_fournisseur)

#### **Transferts**

- [Préparations de transfert ou commandes internes](https://extranet.vega-info.fr/doc-polaris/Saisie_des_transferts_commande_interne)
- [Transferts de marchandises \(émissions\)](https://extranet.vega-info.fr/doc-polaris/Saisie_des_transferts)
- [Réceptions ou contrôles de transferts](https://extranet.vega-info.fr/doc-polaris/Saisie_des_transferts_réceptions)

<span id="page-4-0"></span>Documentation — version du 21/09/2021

- [Édition des bons](https://extranet.vega-info.fr/doc-polaris/Transferts_édition_des_bons)
- [Édition des étiquettes](https://extranet.vega-info.fr/doc-polaris/Transferts_édition_étiquettes)
- [Saisie par code barres](https://extranet.vega-info.fr/doc-polaris/NF14620_—_Saisie_par_codes_barres_⇒_transfert)

### Négoce

- [Vente en gros](https://extranet.vega-info.fr/doc-polaris/NF14444_—_Vente_en_gros)
- [Devis](https://extranet.vega-info.fr/doc-polaris/Menu_Devis)
- [Commande client](https://extranet.vega-info.fr/doc-polaris/Menu_Commande_client)

### Correction des négatifs

[Correction des négatifs](https://extranet.vega-info.fr/doc-polaris/Correction_des_négatifs)

#### Stocks d'alerte

- [Saisie manuelle](https://extranet.vega-info.fr/doc-polaris/Définir_un_stock_d)
- [Réapprovisionnement](https://extranet.vega-info.fr/doc-polaris/Réapprovisionnement_sur_stock_d)
- [Saisie dynamique](https://extranet.vega-info.fr/doc-polaris/Stocks_d)
- [Journal des alertes](https://extranet.vega-info.fr/doc-polaris/Stocks_d)
- [Priorités réapprovisionnement](https://extranet.vega-info.fr/doc-polaris/Stocks_d)

#### **Inventaires**

• [Inventaire](https://extranet.vega-info.fr/doc-polaris/NF14915_—_Inventaire)

### Saisie par code barres

• [Saisies par code barres](https://extranet.vega-info.fr/doc-polaris/NF13987_—_Saisie_par_code_barres)

### <span id="page-5-0"></span>Analyses

- [Fiche stock](https://extranet.vega-info.fr/doc-polaris/NF15059_—_Fiche_stock)
- [Gestionnaire d'analyses](https://extranet.vega-info.fr/doc-polaris/NF14023_—_Analyses)
- [Statistiques par graphiques](https://extranet.vega-info.fr/doc-polaris/Statistiques_par_graphiques)
- [Edition photos](https://extranet.vega-info.fr/doc-polaris/Edition_photos)
- [Historiques généraux](https://extranet.vega-info.fr/doc-polaris/Historiques_généraux)
- [Interrogation de la base de données](https://extranet.vega-info.fr/doc-polaris/Module_d)
- [Travaux sur listes ou filtres de modèles](https://extranet.vega-info.fr/doc-polaris/NF14589_—_Travaux_sur_listes_ou_filtres_de_modèles)
- [Travaux sur listes ou filtres de clients](https://extranet.vega-info.fr/doc-polaris/NF18458_—_Clients_⇒_Travaux_sur_listes_ou_filtres_de_clients)

### <span id="page-6-0"></span>Menu Clients

- [Fiche clients](https://extranet.vega-info.fr/doc-polaris/NF13433_—_Clients_⇒_fiche_client)
- [Balance clients](https://extranet.vega-info.fr/doc-polaris/NF13937_—_Clients_⇒_Balance_clients)
- Fidélisation
	- [Type de cartes de fidélité](https://extranet.vega-info.fr/doc-polaris/NF16895_—_Fidélisation_clients_:_type_des_cartes_de_fidélité)
	- [Chèques cadeaux en automatique](https://extranet.vega-info.fr/doc-polaris/Menu_chèques_cadeaux_en_automatique)
	- [Liste des cartes](https://extranet.vega-info.fr/doc-polaris/NF16895_—_Clients_⇒_cartes_de_fidélité#Liste_des_cartes)
- [Publipostage / Mailing](https://extranet.vega-info.fr/doc-polaris/Publipostage_/_Mailing)
- [Gestion des SMS](https://extranet.vega-info.fr/doc-polaris/Gestion_des_SMS)
- [Changer l'expéditeur des SMS](https://extranet.vega-info.fr/doc-polaris/NF9246_—_Publipostage/Mailing_et_Gestion_des_SMS#Changer_l.27exp.C3.A9diteur_des_SMS)

### <span id="page-7-0"></span>Menu Ventes

- [Vendre](https://extranet.vega-info.fr/doc-polaris/Menu_Ventes,_Ventes)
- [Liste des ventes](https://extranet.vega-info.fr/doc-polaris/Menu_Ventes,_Liste_des_ventes)
- [Analyse du C.A.](https://extranet.vega-info.fr/doc-polaris/Menu_analyse_du_C.A.)
- [Bons](https://extranet.vega-info.fr/doc-polaris/NF13503_—_Gestion_de_bon_(avoir,_cadeaux_.._)_en_vente#Liste_des_bons)
- [Soldes](https://extranet.vega-info.fr/doc-polaris/NF16324_—_Soldes#Plan_de_soldes_:)
- [Facturation](https://extranet.vega-info.fr/doc-polaris/NF14039_—_Facturation)
- [Lots, ventes quantitatives et promotions par ensemble](https://extranet.vega-info.fr/doc-polaris/NF14162_—_Ventes_⇒_Promotions_par_ensembles)
- Remises en banque
	- [Remise en banque](https://extranet.vega-info.fr/doc-polaris/NF17333_—_Ventes_⇒_Remise_en_banque_(chèque_et_carte))
	- [Liste des remises en banque](https://extranet.vega-info.fr/doc-polaris/NF17333_—_Ventes_⇒_Remise_en_banque_(chèque_et_carte)#Liste_des_remises_en_banque)
- Cartes pre-payées
	- [Paramétrage des cartes pré-payées](https://extranet.vega-info.fr/doc-polaris/Paramétrage_des_cartes_pré-payées)
	- [Liste des cartes pré-payées](https://extranet.vega-info.fr/doc-polaris/Liste_des_cartes_pré-payées)
- [Réservations/Devis/Commandes client](https://extranet.vega-info.fr/doc-polaris/NF16272_—_Ventes_:_Réservations,_devis,_commandes_clients)
- [Tickets de services](https://extranet.vega-info.fr/doc-polaris/NF13670_—_Gestion_du_suivi_des_services_(cordonnerie,_retouche_...)#Ticket_de_service)
- [Gestion des services](https://extranet.vega-info.fr/doc-polaris/NF13670_—_Gestion_du_suivi_des_services_(cordonnerie,_retouche_...)#Gestion_des_services)
- Plan de gueltes
	- [Plan de gueltes](https://extranet.vega-info.fr/doc-polaris/Plan_de_gueltes)
- [Gestion des commandes internet](https://extranet.vega-info.fr/doc-polaris/index.php?title=Gestion_des_commandes_internet&action=edit&redlink=1)
- [Gestion des commentaires internet](https://extranet.vega-info.fr/doc-polaris/Gestion_des_commentaires_internet)
- [Gestion des colis clients](https://extranet.vega-info.fr/doc-polaris/Gestion_des_colis_clients)
- Saisie des objectifs
	- [Objectifs magasin](https://extranet.vega-info.fr/doc-polaris/NF16240_—_Ventes_⇒_Objectifs_magasin)
	- [Objectifs vendeur](https://extranet.vega-info.fr/doc-polaris/Objectifs_vendeur)

### <span id="page-8-0"></span>Base de travail

- Robots de modification de masse
	- [Modification modèles](https://extranet.vega-info.fr/doc-polaris/Modification_modèles)
- Matériels
	- [Claviers tactiles](https://extranet.vega-info.fr/doc-polaris/Claviers_tactiles)
- Classifications
	- Catégories
		- [Catégories n°1](https://extranet.vega-info.fr/doc-polaris/Catégories)
		- [Catégories n°2](https://extranet.vega-info.fr/doc-polaris/Catégories)
		- [Catégories n°3](https://extranet.vega-info.fr/doc-polaris/Catégories)
		- [Catégories n°4](https://extranet.vega-info.fr/doc-polaris/Catégories)
	- Niveaux
		- [Niveau n°1](https://extranet.vega-info.fr/doc-polaris/Niveaux_de_déclinaison)
		- [Niveau n°2](https://extranet.vega-info.fr/doc-polaris/Niveaux_de_déclinaison)
		- [Niveau n°3](https://extranet.vega-info.fr/doc-polaris/Niveaux_de_déclinaison)
		- [Niveau n°4](https://extranet.vega-info.fr/doc-polaris/Niveaux_de_déclinaison)
	- [Collections](https://extranet.vega-info.fr/doc-polaris/Collections)
	- [Contact des marques](https://extranet.vega-info.fr/doc-polaris/Contact_des_marques)
	- [Grilles de tailles](https://extranet.vega-info.fr/doc-polaris/Grilles_de_tailles)
	- [Groupes de tailles](https://extranet.vega-info.fr/doc-polaris/Groupes_de_tailles)
	- [Marques](https://extranet.vega-info.fr/doc-polaris/Marques)
	- [Saisons](https://extranet.vega-info.fr/doc-polaris/Saisons)
	- [Sous familles](https://extranet.vega-info.fr/doc-polaris/Sous_familles)
	- [Thèmes](https://extranet.vega-info.fr/doc-polaris/Thèmes)
- Entités
	- [Sociétés](https://extranet.vega-info.fr/doc-polaris/Sociétés)
	- [Magasins](https://extranet.vega-info.fr/doc-polaris/Magasins)

Documentation — version du 21/09/2021

- [Groupes de magasins](https://extranet.vega-info.fr/doc-polaris/Groupes_de_magasins)
- [Fournisseurs](https://extranet.vega-info.fr/doc-polaris/Fournisseurs)
- [Contacts des fournisseurs](https://extranet.vega-info.fr/doc-polaris/Contacts_des_fournisseurs)
- [Vendeurs](https://extranet.vega-info.fr/doc-polaris/Vendeurs)
- [Banques](https://extranet.vega-info.fr/doc-polaris/Banques)
- [Comptes bancaires](https://extranet.vega-info.fr/doc-polaris/Comptes_bancaires)
- Comptabilité
	- [Comptes de comptabilité](https://extranet.vega-info.fr/doc-polaris/NF13948_—_Tâche_automatisée_⇒_Exportation_comptabilité#Comptes_de_comptabilit.C3.A9)
	- [Journaux de comptabilité](https://extranet.vega-info.fr/doc-polaris/NF13948_—_Tâche_automatisée_⇒_Exportation_comptabilité#Journaux_de_comptabilit.C3.A9)
- Taxes et monnaies
	- [Monnaies et parités](https://extranet.vega-info.fr/doc-polaris/Monnaies_et_parités)
	- [Tarifications](https://extranet.vega-info.fr/doc-polaris/Tarifications)
	- [Taxes](https://extranet.vega-info.fr/doc-polaris/Taxes)
	- [Modes de règlements](https://extranet.vega-info.fr/doc-polaris/Modes_de_règlements)
- Zones
	- [Pays](https://extranet.vega-info.fr/doc-polaris/Pays)
	- [Codes postaux](https://extranet.vega-info.fr/doc-polaris/Codes_postaux)
	- [Secteurs commerciaux](https://extranet.vega-info.fr/doc-polaris/Secteurs_commerciaux)
- Aide à la saisie
	- [Gestions des quantités](https://extranet.vega-info.fr/doc-polaris/Gestions_des_quantités)
	- [Grille de « matière »](https://extranet.vega-info.fr/doc-polaris/Grille_de_«_matière_»)
	- [Grille de « couleur »](https://extranet.vega-info.fr/doc-polaris/Grille_de_«_couleur_»)
	- [Grille de « divers »](https://extranet.vega-info.fr/doc-polaris/Grille_de_«_divers_»)
	- [Grille de « divers bis »](https://extranet.vega-info.fr/doc-polaris/Grille_de_«_divers_bis_»)
- [Etiquettes](https://extranet.vega-info.fr/doc-polaris/Etiquettes)
- Sites internet
- [Gestion des canevas](https://extranet.vega-info.fr/doc-polaris/Gestion_des_canevas)
- [Gestion des sites internet](https://extranet.vega-info.fr/doc-polaris/Gestion_des_sites_internet)
- [Gestion des transporteurs](https://extranet.vega-info.fr/doc-polaris/Gestion_des_transporteurs)
- [Publication en masse des produits](https://extranet.vega-info.fr/doc-polaris/Publication_en_masse_des_produits)
- Configuration des analyses
	- Eléments d'édition
		- [Briques élémentaires](https://extranet.vega-info.fr/doc-polaris/Briques_élémentaires)
		- [Calculs d'éditions](https://extranet.vega-info.fr/doc-polaris/Briques_de_calculs_d)
	- [Exporter des éléments](https://extranet.vega-info.fr/doc-polaris/Exporter_des_éléments_d)
	- [Importer des éléments](https://extranet.vega-info.fr/doc-polaris/Importer_des_éléments_d)
- Référencier et importation
	- Gestion des mappages de référence et importation
		- [Mappage « catégorie 1, 2, 3, 4 »](https://extranet.vega-info.fr/doc-polaris/Mappage_référencier_des_catégories)
		- [Mappage « collection »](https://extranet.vega-info.fr/doc-polaris/Mappage_référencier_de_la_collection)
		- [Mappage « magasin »](https://extranet.vega-info.fr/doc-polaris/Mappage_référencier_du_magasin)
		- [Mappage « marque »](https://extranet.vega-info.fr/doc-polaris/Mappage_référencier_de_la_marque)
		- [Mappage « sous famille »](https://extranet.vega-info.fr/doc-polaris/Mappage_référencier_de_la_sous-famille)
		- [Mappage « saison »](https://extranet.vega-info.fr/doc-polaris/Mappage_référencier_de_la_saison)
	- [Paramétrage des référenciers et importation](https://extranet.vega-info.fr/doc-polaris/Paramétrage_des_référenciers_et_importation)
	- [Importation des référenciers et importation](https://extranet.vega-info.fr/doc-polaris/NF13128_—_Importation_de_référencier)

# <span id="page-11-0"></span>Menu Utilitaires

- [Mise à jour du système de gestion de base de données](https://extranet.vega-info.fr/doc-polaris/Mise_a_jour_du_systeme_de_gestion_de_base_de_donnees)
- [Impression écran](https://extranet.vega-info.fr/doc-polaris/Impression_d)
- [Support technique](https://extranet.vega-info.fr/doc-polaris/Menu_support_technique)
- [Infos service](https://extranet.vega-info.fr/doc-polaris/Menu_information_service)
- Base de données
	- [Sauvegarde de la base](https://extranet.vega-info.fr/doc-polaris/Sauvegarde_de_la_base)
	- [Mode test/isolation](https://extranet.vega-info.fr/doc-polaris/NF14600_—_Mode_isolé)
	- [Mode école caisse](https://extranet.vega-info.fr/doc-polaris/NF15829_—_Seul_le_mode_école_permet_de_former_sur_la_caisse._A_la_sortie,_les_débits_seront_annulés_et_conservés_pour_trace)
	- [Resynchronisation totale & générale](https://extranet.vega-info.fr/doc-polaris/Resynchronisation_totale_&_générale)
	- [Resynchronisation du service local](https://extranet.vega-info.fr/doc-polaris/Resynchronisation_du_service_local)
	- [Restauration de la base](https://extranet.vega-info.fr/doc-polaris/Restauration_de_la_base)
	- [Schéma de la base](https://extranet.vega-info.fr/doc-polaris/Menu_schéma_de_la_base)
- [Exporter mon thème graphique](https://extranet.vega-info.fr/doc-polaris/Exporter_mon_thème_graphique)
- [Importer mon thème graphique](https://extranet.vega-info.fr/doc-polaris/Importer_mon_thème_graphique)
- [Diffuser un message instantané](https://extranet.vega-info.fr/doc-polaris/Diffuser_un_message_instantané)
- [Annuaire](https://extranet.vega-info.fr/doc-polaris/Annuaire_généralisé)
- [Mini photos](https://extranet.vega-info.fr/doc-polaris/Mini_photos)
- [Corbeille](https://extranet.vega-info.fr/doc-polaris/Corbeille)
- [Pocket pc / communication](https://extranet.vega-info.fr/doc-polaris/Menu_pocket_PC)
- [Portable d'inventaire](https://extranet.vega-info.fr/doc-polaris/Menu_portable_d)
- [Préparations d'impression](https://extranet.vega-info.fr/doc-polaris/Menu_préparations_d)

### <span id="page-12-0"></span>Menu ?

- [Assistance à distance](https://extranet.vega-info.fr/doc-polaris/Assistance_à_distance)
- [À propos](https://extranet.vega-info.fr/doc-polaris/À_propos)
- [Informations sur la licence](https://extranet.vega-info.fr/doc-polaris/Menu_informations_sur_la_licence)
- [Vega-info.fr](https://extranet.vega-info.fr/doc-polaris/Vega-info.fr)
- [Les nouveautés de Polaris](https://extranet.vega-info.fr/doc-polaris/Les_nouveautés_de_Polaris)
- [Aide vidéo](https://extranet.vega-info.fr/doc-polaris/Aide_vidéo)

### <span id="page-13-0"></span>**Divers**

[Génération des cartes de fidélité clients par un imprimeur](https://extranet.vega-info.fr/doc-polaris/index.php?title=Génération_des_cartes_de_fidélité_clients_par_un_imprimeur&action=edit&redlink=1)

<span id="page-14-0"></span>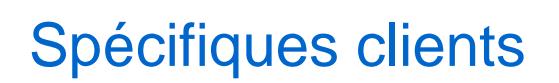

• [MarketPlace Garant](https://extranet.vega-info.fr/doc-polaris/MarketPlace_Garant)